## <span id="page-0-0"></span>**Administration**

- [PROPLAN configuration](https://help.proplanmpm.com/display/EOP/PROPLAN+configuration)
- [Create a project](https://help.proplanmpm.com/display/EOP/Create+a+project)
- [Work with projects](https://help.proplanmpm.com/display/EOP/Work+with+projects)
- [Administration](#page-0-0)
- [Access rights](https://help.proplanmpm.com/display/EOP/Access+rights)
- [Project vertices](https://help.proplanmpm.com/display/EOP/Project+vertices)

## **Overview**

All this information can be understood as the master for each PROPLAN project. At the same time, it also includes the rights of the PROPLAN admins. They serve to get a faster workflow in the creation of projects. Taking good care of all the data in this chapter will help you quickly create new projects and improve your workflow.

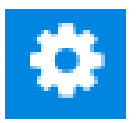